## **App Sparkasse: Kurulum ve işlevler**

ś **www.spkam.de/app** Sparkasse Altötting-Mühldorf

Lütfen online bankacılık giriş bilgilerinizi hazırlayın. İki uygulama birbiriyle ideal şekilde eşleştiği için TAN oluşturma için Sparkasse uygulamasını S-pushTAN uygulamasıyla birlikte kullanmanızı tavsiye ediyoruz. Aşağıdaki açıklama iOS işletim sistemi için geçerlidir. Prosedür, diğer mobil işletim sistemleri için daha farklı olabilir.

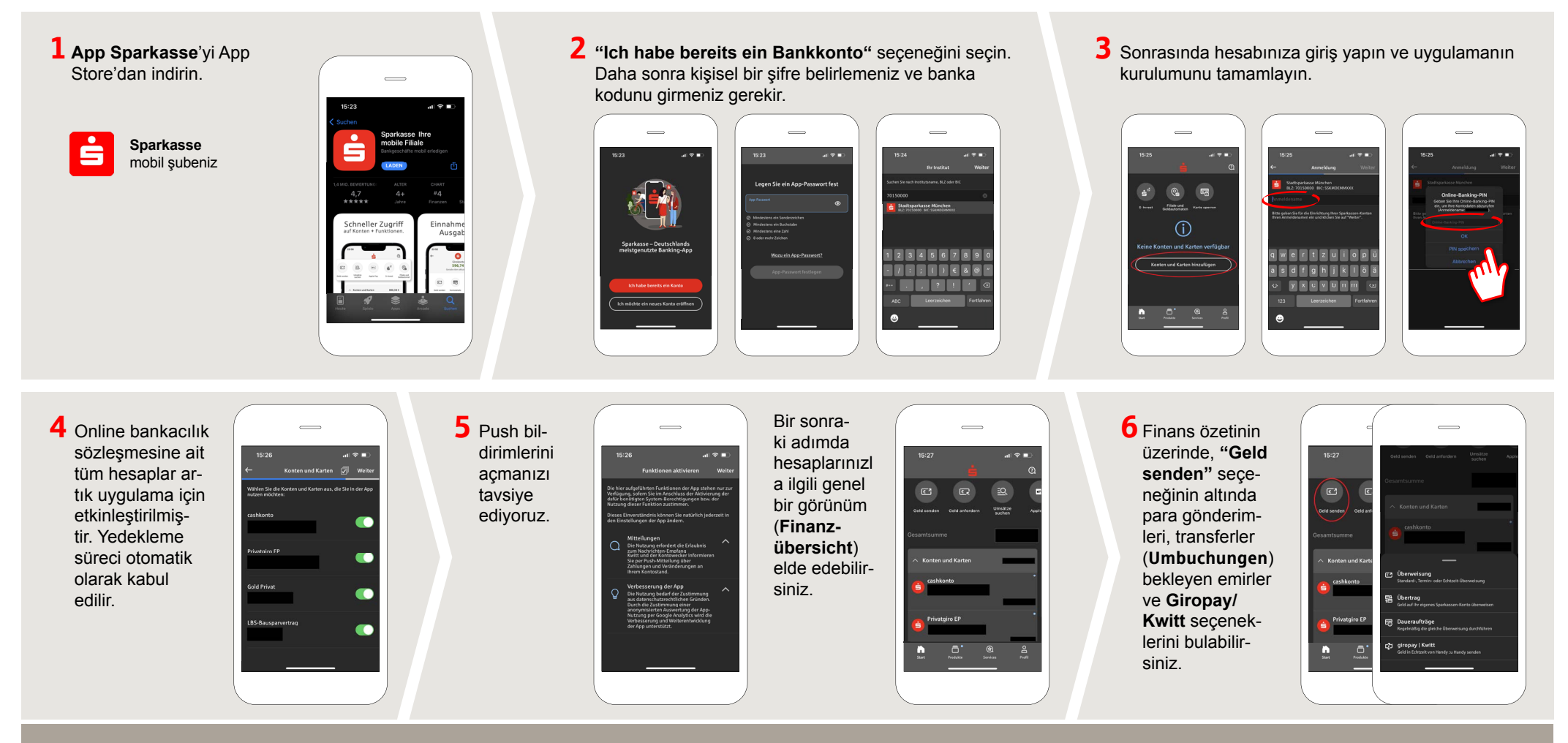

**HABEN SIE NOCH FRAGEN? WIR HELFEN IHNEN GERNE WEITER. DARÜBER HINAUS ERREICHEN SIE UNS UNTER: DO YOU HAVE ANY QUESTIONS? WE WOULD BE HAPPY TO HELP YOU.**

Central service call number: You can contact us under **08631-611-0 Mon – Fri from 8 am – 6 pm**.

Further information about the Sparkasse app is available at: **www.spkam.de/app**

## **App Sparkasse: Kurulum ve işlevler**

True Tone

Sparkasse Altötting-Mühldorf

Lütfen online bankacılık giriş bilgilerinizi hazırlayın. İki uygulama birbiriyle ideal şekilde eşleştiği için TAN oluşturma için Sparkasse uygulamasını S-pushTAN uygulamasıyla birlikte kullanmanızı tavsiye ediyoruz. Aşağıdaki açıklama iOS işletim sistemi için geçerlidir. Prosedür, diğer mobil işletim sistemleri için daha farklı olabilir.

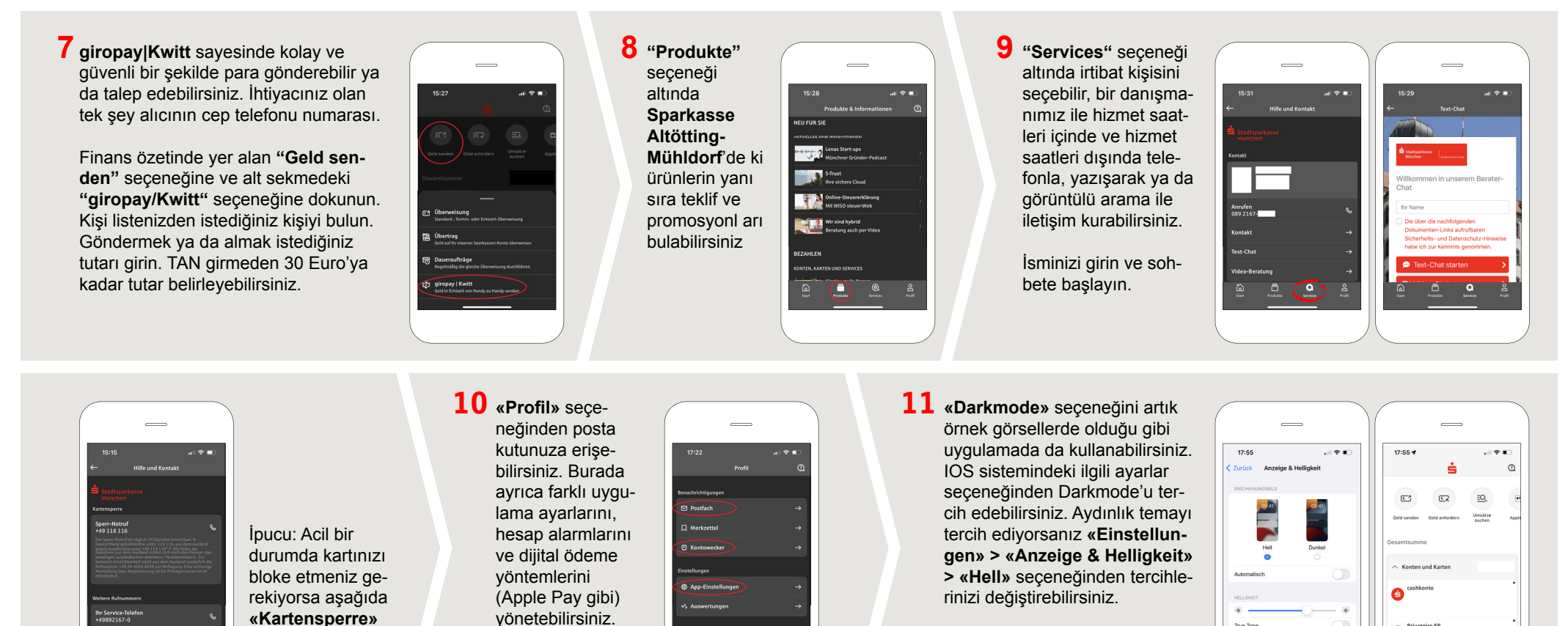

**HABEN SIE NOCH FRAGEN? WIR HELFEN IHNEN GERNE WEITER. DARÜBER HINAUS ERREICHEN SIE UNS UNTER: DO YOU HAVE ANY QUESTIONS? WE WOULD BE HAPPY TO HELP YOU.**

bölümünü ve acil bloke numarasını bulabilirsiniz.

Central service call number: You can contact us under **08631-611-0 Mon – Fri from 8 am – 6 pm**.

Further information about the Sparkasse app is available at: **www.spkam.de/app**

A

 $\Box$  $^{\circledR}$  $\frac{8}{100}$